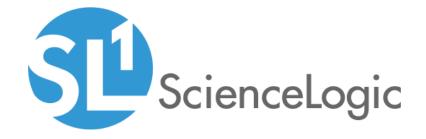

IBM: Tivoli Storage Manager PowerPack Release Notes

Version 101

# Table of Contents

| verview                         |  |
|---------------------------------|--|
| fore You Install                |  |
| tallation Process               |  |
| atures                          |  |
| hancements and Issues Addressed |  |

### Overview

Version 101 of the IBM: Tivoli Storage Manager PowerPack addresses an issue in which library version conflicts could cause Sciencelogic libraries in the PowerPack to become corrupted.

• Minimum Required Platform Version: 8.7.0

• Support Status: Beta

This document describes:

- Pre-installation information
- The installation process for the PowerPack
- The features included in version 101

## Before You Install

Ensure that you are running version 8.7.0 or later of SL1 before installing the *IBM*: *Tivoli Storage Manager*PowerPack version 101.

NOTE: For details on upgrading the ScienceLogic platform, see the appropriate ScienceLogic Release Notes.

# Installation Process

To install version 101 of the IBM: Tivoli Storage Manager PowerPack, perform the following steps:

- 2. If you have not done so already, upgrade your system to the 8.7.0 or later release.
- 3. Download version 101 of the IBM: Tivoli Storage Manager PowerPack from the Customer Portal to a local computer.
- 4. Go to the **PowerPack Manager** page (System > Manage > PowerPacks). Click the **[Actions]** menu and choose *Import PowerPack*. When prompted, import version 101 of the IBM: Tivoli Storage Manager PowerPack.
- 5. After importing the PowerPack, you will be prompted to install the PowerPack. Click the **[Install]** button to install the PowerPack.
- 6. See the manual Monitoring IBM Tivoli Storage Manager for instructions on using the PowerPack.

### **Features**

The IBM: Tivoli Storage ManagerPowerPack includes:

- Two example Credentials you can use as templates to create a SOAP/XML Credential and an SSH/Key Credential to connect to Tivoli Storage Manager devices
- Dynamic Applications to monitor performance metrics and collect configuration data for Tivoli Storage Manager devices:
  - IBM: TSM Admin Schedule Config
  - IBM: TSM Admin Schedule Discovery
  - IBM: TSM Associations Config
  - IBM: TSM Collection Cache
  - IBM: TSM Components Config
  - IBM: TSM Events Cache
  - IBM: TSM Events Config
  - o IBM: TSM Library Config
  - o IBM: TSM Library Discovery
  - IBM: TSM Library Volume Config
  - IBM: TSM Library Volume Discovery
  - IBM: TSM Node Config
  - IBM: TSM Node Discovery
  - IBM: TSM Policy Domain Config
  - o IBM: TSM Policy Domain Discovery
  - IBM: TSM Schedule Config
  - o IBM: TSM Schedule Discovery
  - IBM: TSM Server Config
  - IBM: TSM Storage Pool Config
  - IBM: TSM Storage Pool Discovery
  - IBM: TSM Storage Pool Stats
  - IBM: TSM Storage Volume Config
  - o IBM: TSM Storage Volume Discovery
  - IBM: TSM Storage Volume Stats
- Device Classes that can be aligned to Tivoli Storage Manager devices:
  - TSM Admin Schedule
  - TSM Storage Pool

- TSM Policy Domain
- o TSM Server
- TSM Library
- o TSM Library Volume
- o TSM Node
- o TSM Schedule
- o TSM Storage Volume
- Event Policies and corresponding alerts that are triggered when Tivoli Storage Manager devices meet certain status criteria
- A Run Book Action and a Run Book Automation policy that align the root device class

### Enhancements and Issues Addressed

The following addressed issue is included in version 101 of the IBM: Tivoli Storage Manager PowerPack:

• This version addresses an issue in which library version conflicts could cause the Sciencelogic libraries in this PowerPack to become corrupted. In this case, deployment of the PowerPack and subsequent collection would fail.

© 2003 - 2019, ScienceLogic, Inc.

All rights reserved.

#### LIMITATION OF LIABILITY AND GENERAL DISCLAIMER

ALL INFORMATION AVAILABLE IN THIS GUIDE IS PROVIDED "AS IS," WITHOUT WARRANTY OF ANY KIND, EITHER EXPRESS OR IMPLIED. SCIENCELOGIC™ AND ITS SUPPLIERS DISCLAIM ALL WARRANTIES, EXPRESS OR IMPLIED, INCLUDING, BUT NOT LIMITED TO, THE IMPLIED WARRANTIES OF MERCHANTABILITY, FITNESS FOR A PARTICULAR PURPOSE OR NON-INFRINGEMENT.

Although ScienceLogic<sup>TM</sup> has attempted to provide accurate information on this Site, information on this Site may contain inadvertent technical inaccuracies or typographical errors, and ScienceLogic<sup>TM</sup> assumes no responsibility for the accuracy of the information. Information may be changed or updated without notice. ScienceLogic<sup>TM</sup> may also make improvements and / or changes in the products or services described in this Site at any time without notice.

#### Copyrights and Trademarks

ScienceLogic, the ScienceLogic logo, and EM7 are trademarks of ScienceLogic, Inc. in the United States, other countries, or both.

Below is a list of trademarks and service marks that should be credited to ScienceLogic, Inc. The  $^{\circledR}$  and  $^{\intercal}$  symbols reflect the trademark registration status in the U.S. Patent and Trademark Office and may not be appropriate for materials to be distributed outside the United States.

- ScienceLogic<sup>™</sup>
- EM7<sup>™</sup> and em7<sup>™</sup>
- Simplify IT<sup>™</sup>
- Dynamic Application<sup>™</sup>
- Relational Infrastructure Management<sup>™</sup>

The absence of a product or service name, slogan or logo from this list does not constitute a waiver of ScienceLogic's trademark or other intellectual property rights concerning that name, slogan, or logo.

Please note that laws concerning use of trademarks or product names vary by country. Always consult a local attorney for additional guidance.

#### Other

If any provision of this agreement shall be unlawful, void, or for any reason unenforceable, then that provision shall be deemed severable from this agreement and shall not affect the validity and enforceability of any remaining provisions. This is the entire agreement between the parties relating to the matters contained herein.

In the U.S. and other jurisdictions, trademark owners have a duty to police the use of their marks. Therefore, if you become aware of any improper use of ScienceLogic Trademarks, including infringement or counterfeiting by third parties, report them to Science Logic's legal department immediately. Report as much detail as possible about the misuse, including the name of the party, contact information, and copies or photographs of the potential misuse to: legal@sciencelogic.com

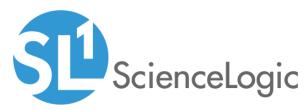

800-SCI-LOGIC (1-800-724-5644)

International: +1-703-354-1010